**[姚静](https://zhiliao.h3c.com/User/other/0)** 2006-11-16 发表

## **H3C XE200/2000主叫号码路由的配置方法**

## **一 组网需求:**

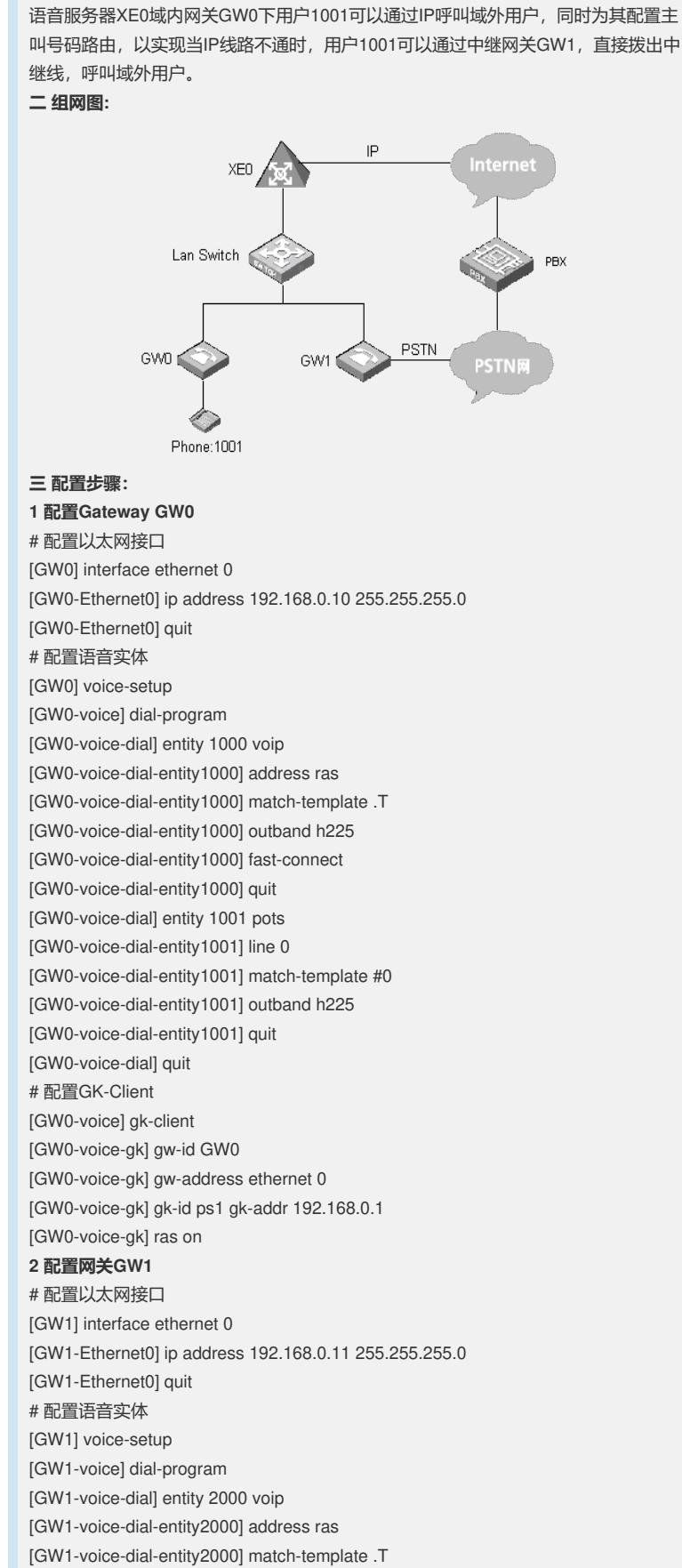

[GW1-voice-dial-entity1000] outband h225

[GW1-voice-dial-entity2001] quit # 配置中继线 [GW1-voice] subscriber-line 0 [GW1-voice-line0] private-line 1001 [GW1-voice-line0] return # 配置GK-Client [GW1] voice-setup [GW1-voice] gk-client [GW1-voice-gk] gw-id GW1 [GW1-voice-gk] gw-address ethernet 0 [GW1-voice-gk] gk-id ps1 gk-addr 192.168.0.1 [GW1-voice-gk] ras on **3 配置H.323网守XE0** # 配置以太网接口 [XE0] interface ethernet 0/0 [XE0-Ethernet0/0] ip address 192.168.0.1 255.255.255.0 [XE0-Ethernet0/0] quit # 配置处理服务器 [XE0] process-server [XE0-ps] ps-config ps1 interface Ethernet 0/0 [XE0-ps] heartbeat password 123456 [XE0-ps] ls-mode 0 local [XE0-ps] start [XE0-ps] gatekeeper [XE0-ps-gk] start [XE0-ps-gk] quit [XE0-ps] quit # 配置位置服务器 [XE0] location-server [XE0-ls] heartbeat password 123456 [XE0-ls] start # 配置IP出局 [XE0-ls] office-group og1 [XE0-ls-og-og1] office ps1 [XE0-ls-og-og1 ps1] ip-address 192.168.1.1 [XE0-ls-og-og1 ps1] port 1719 [XE0-ls-og-og1 ps1] device-type h323-gk [XE0-ls-og-og1 ps1] device-status normal [XE0-ls-og-og1 ps1] quit [XE0-ls-og-og1] prefix .% [XE0-ls-og-og1 .%] quit [XE0-ls-og-og1]quit # 配置中继网关出局 [XE0-ls] gateway GW1 [XE0-ls-gw-GW1] dynamic-ip enable [XE0-ls-gw-GW1] device-type h323 [XE0-ls-gw-GW1] device-status normal [XE0-ls-gw-GW1] prefix .% [XE0-ls-gw-GW1 .%] otapc relay [XE0-ls-gw-GW1 .%] quit [XE0-ls-gw-GW1] quit #配置主叫网关 [XE0-ls] gateway GW0 [XE0-ls-gw-GW0] dynamic-ip enable [XE0-ls-gw-GW0] device-type h323 [XE0-ls-gw-GW0] device-status normal [XE0-ls-gw-GW0] subscriber 0 1001 [XE0-ls-gw-GW0 #0 1001] quit

[GW1-voice-dial-entity1000] fast-connect [GW1-voice-dial-entity2000] quit [GW1-voice-dial] entity 2001 pots [GW1-voice-dial-entity2001] line 0

[GW1-voice-dial-entity2001] match-template .T [GW1-voice-dial-entity2001] send-number all

# 配置主叫号码路由 [XE0-ls-gw-GW0] caller-route 0 caller 1001 callee .% gateway GW1 **四 配置关键点:** 当需要启用主叫号码路由特性功能时,需要在主叫设备下配置主叫号码路由,指定其

被叫出局设备,同时,在被叫出局设备下配置**prefix**,并设置其**otapc**属性为**relay**。